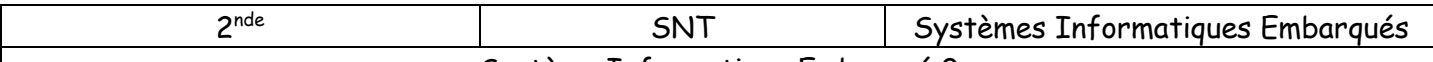

Système Informatique Embarqué 0

Aidez-vous de la boite verte, mise à votre disposition, pour nommer correctement les éléments, du système embarqué, repérés par des lettres sur l'image ci-dessous.

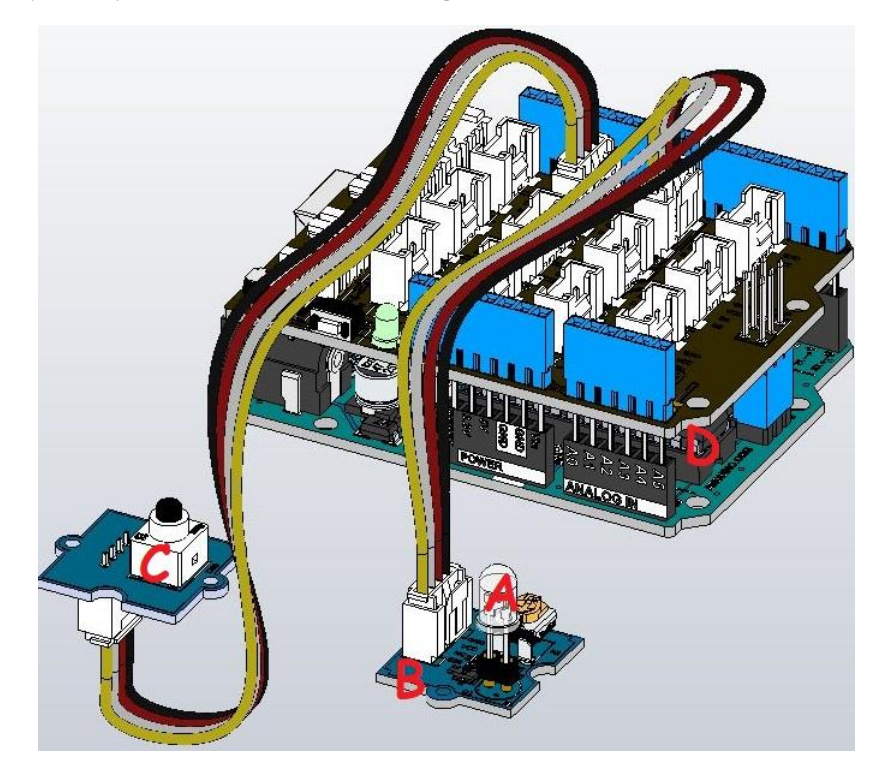

Recopiez et complétez le tableau.

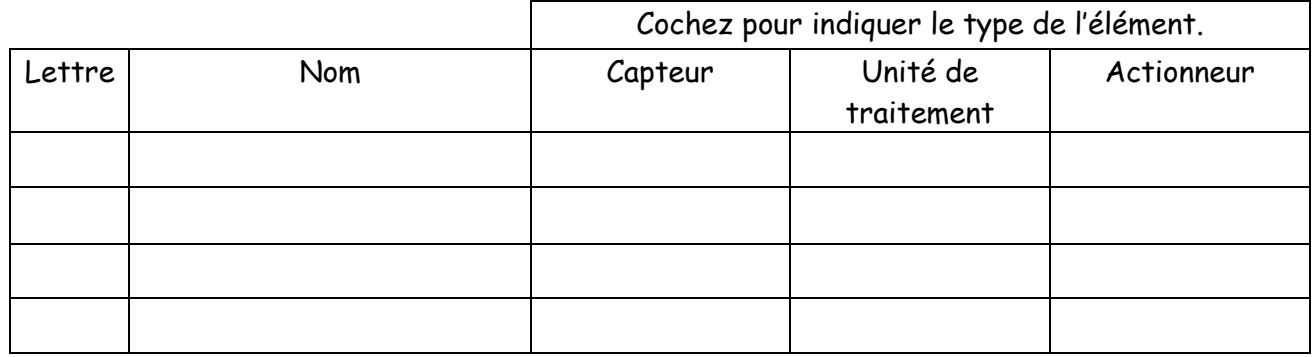

Lancer mBlock en mode arduino, saisissez le programme ci-dessous et tester son fonctionnement.

- Faites valider le fonctionnement

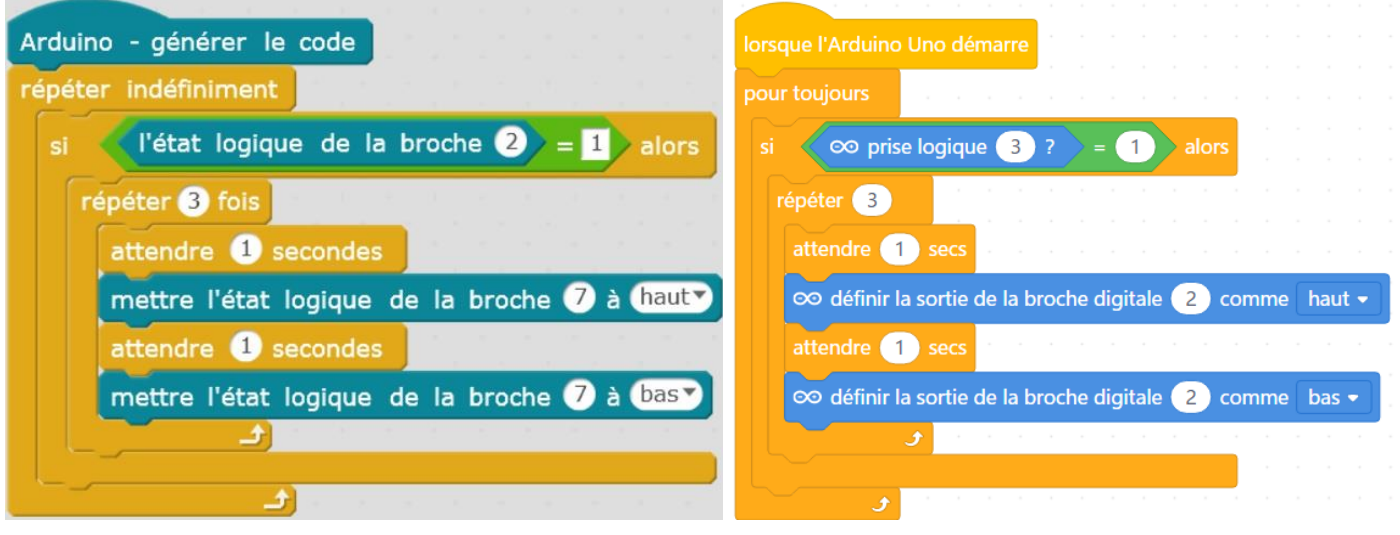